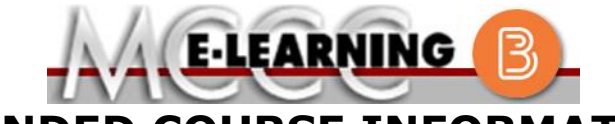

**BLENDED COURSE INFORMATION**

**Fall 2021 Semester**

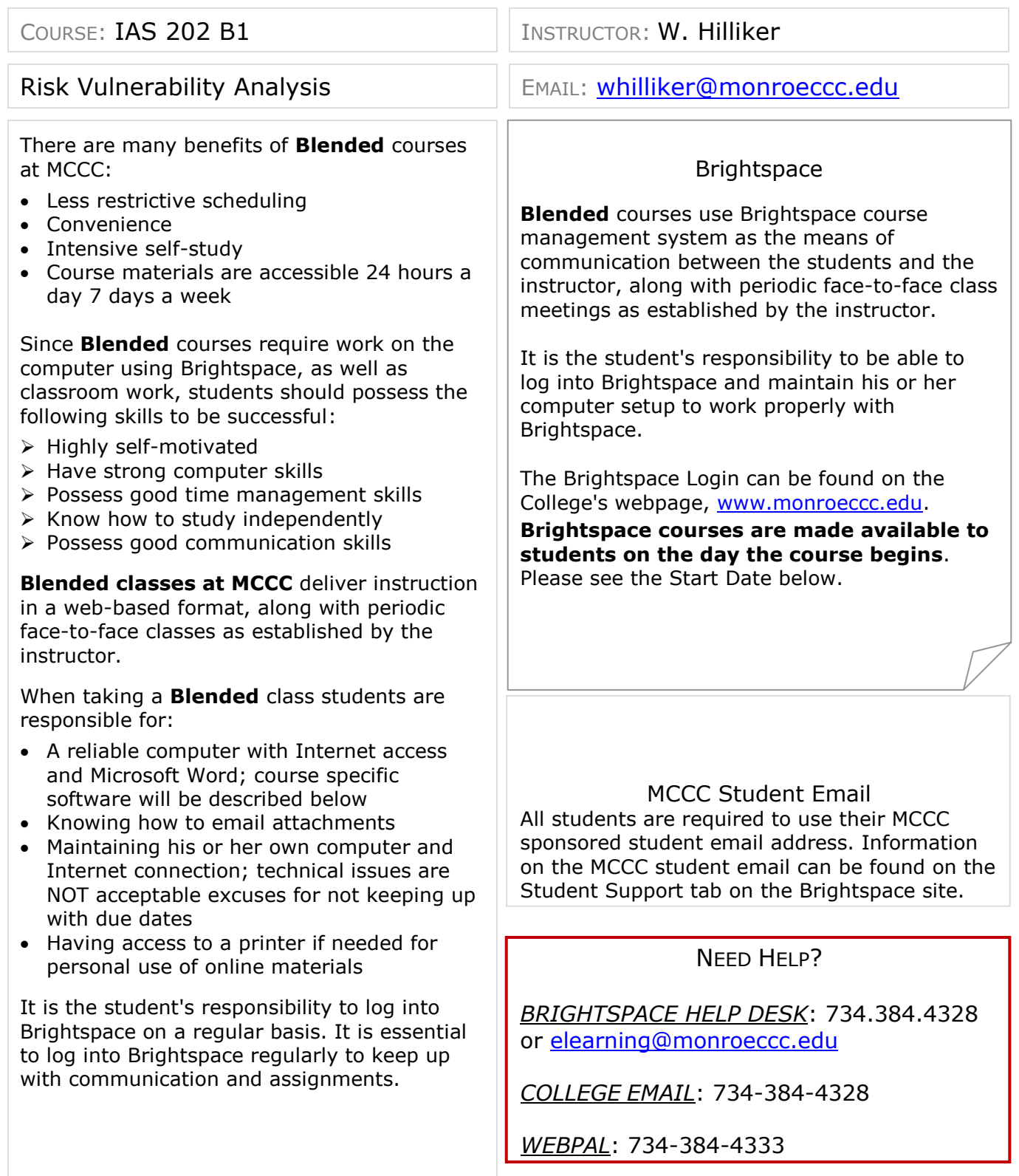

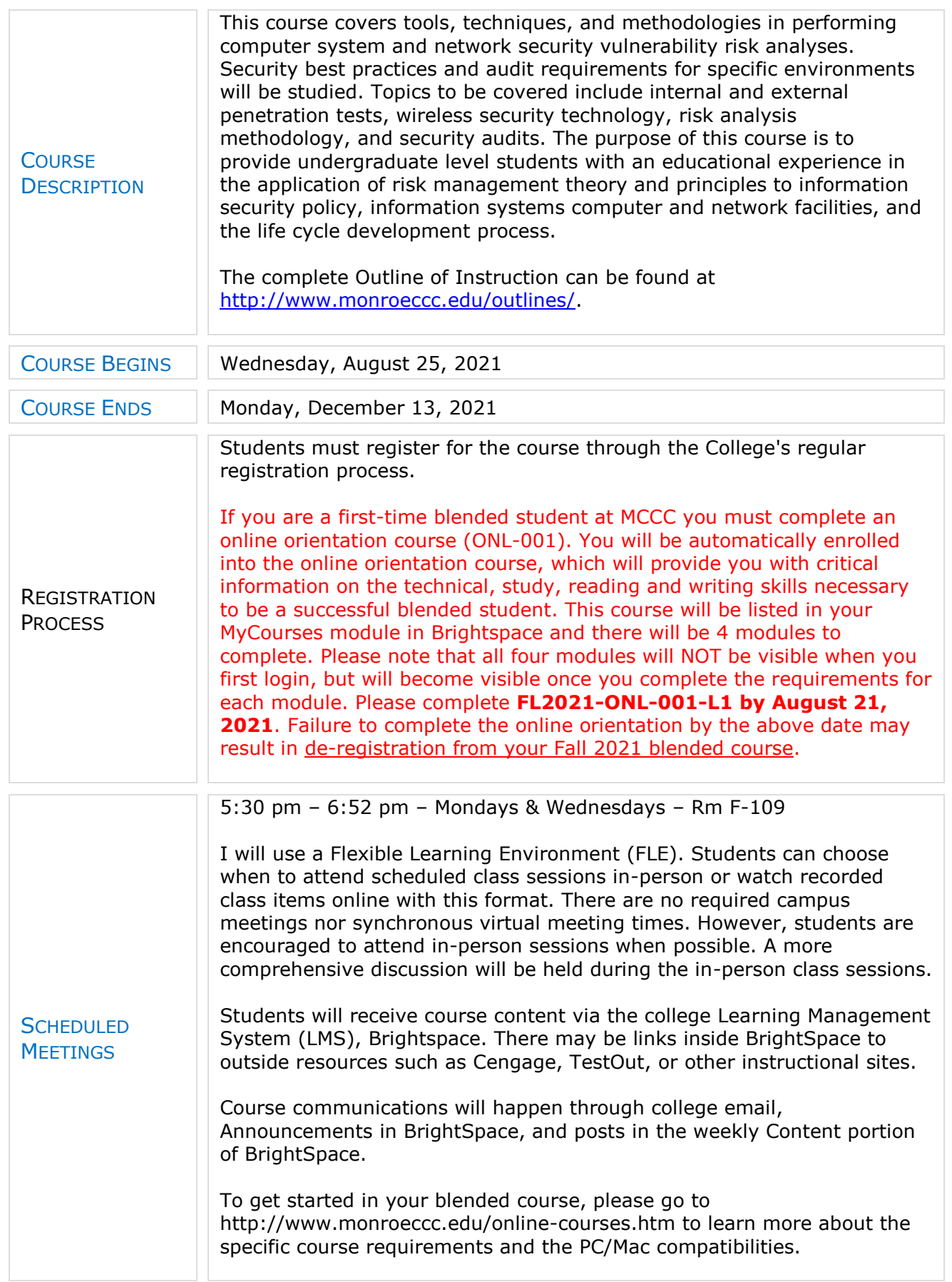

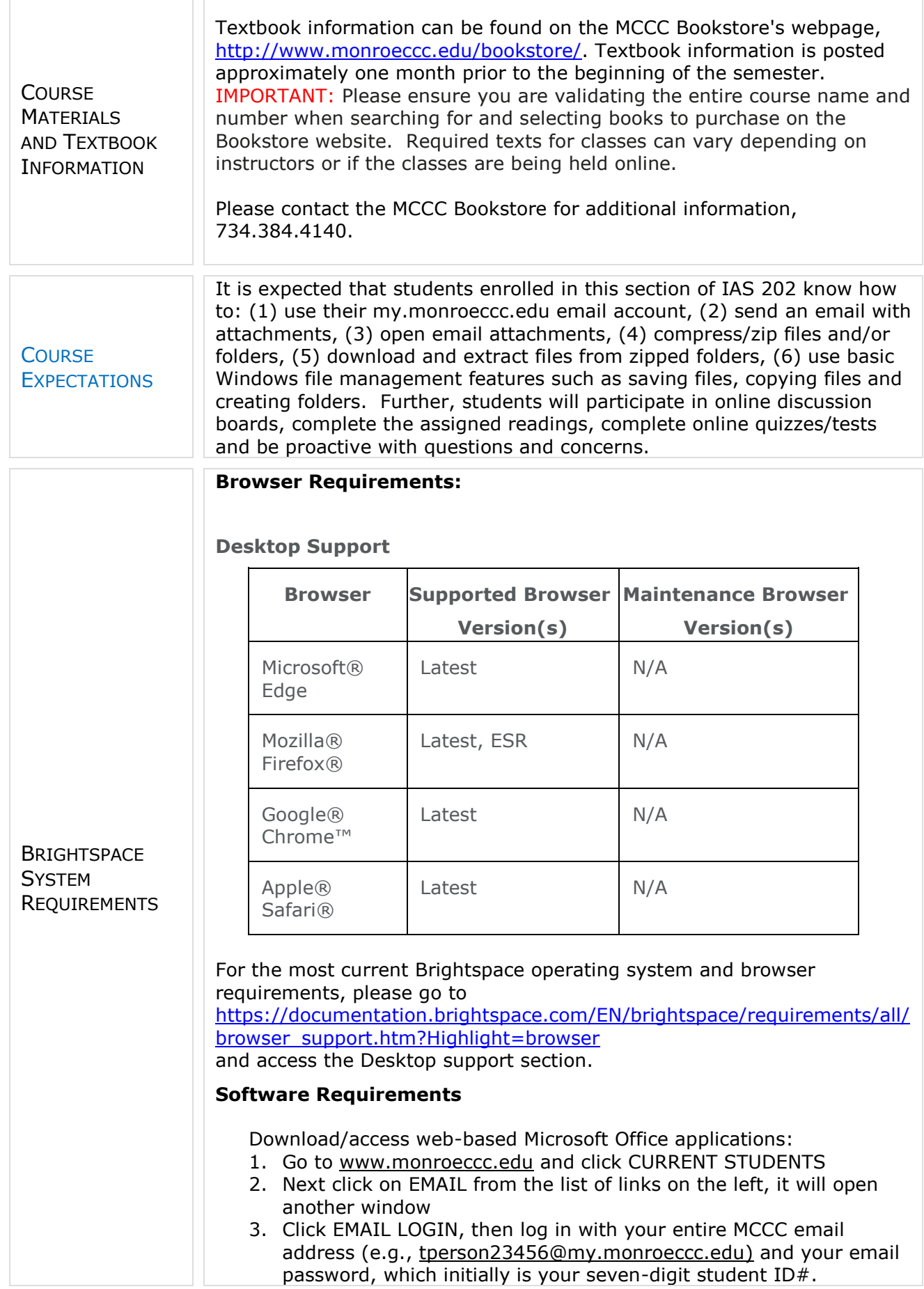

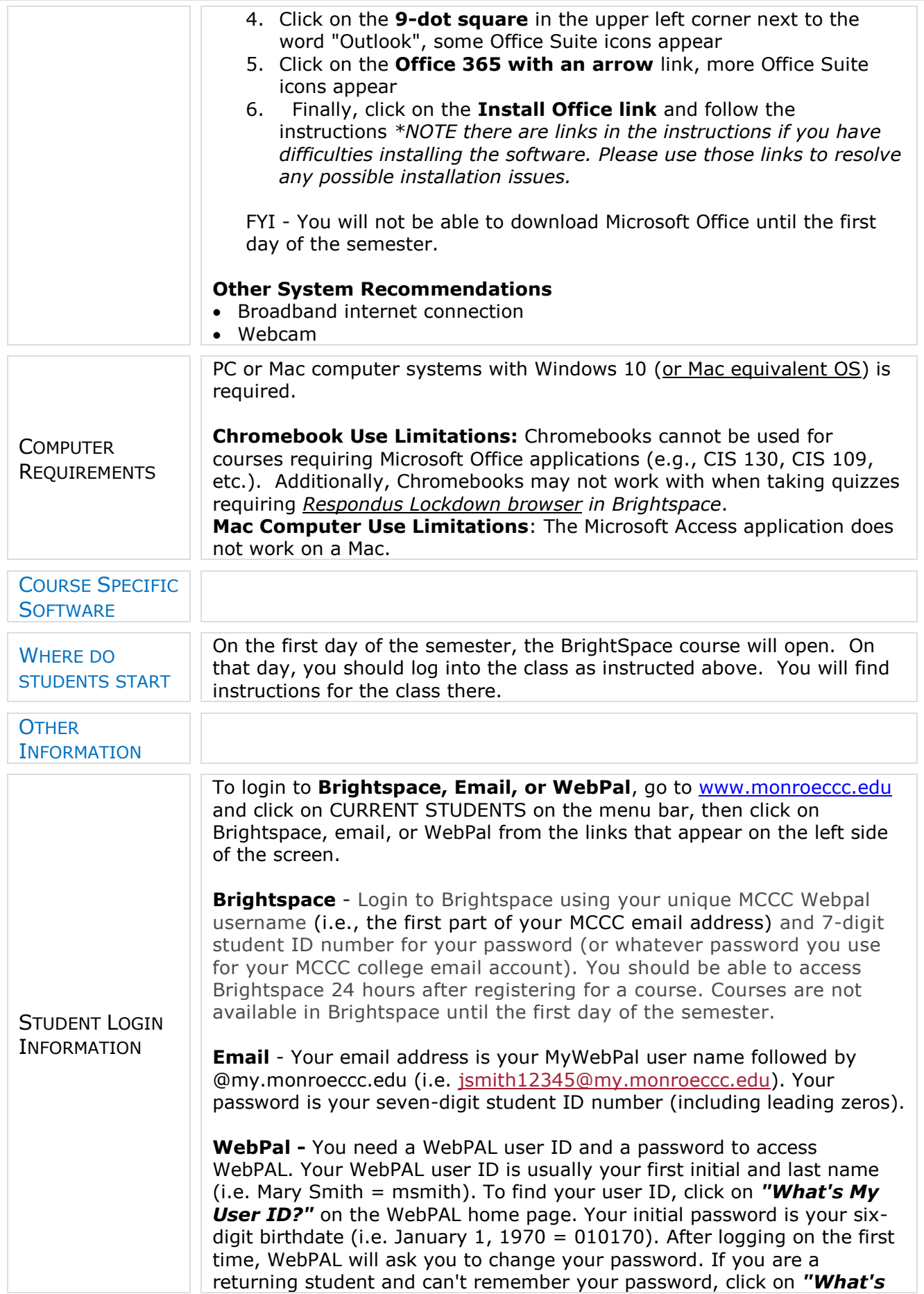

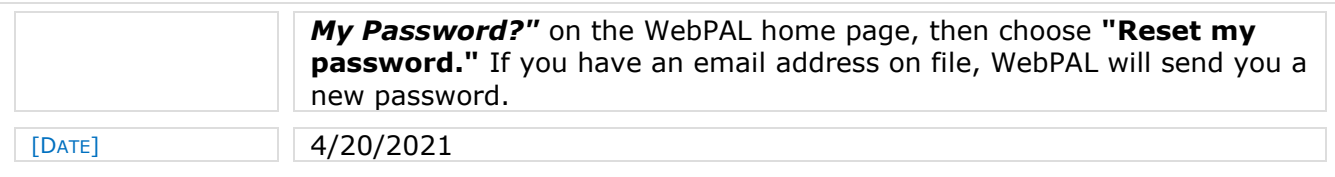